# *Power Commander V*

### *Funzione Doppia Mappa (versione software 1.0.6.1)*

Installare il selettore mappe Dynojet con supporto manubrio (cod. 76950320 + 61329304) o altro comune interruttore 0/I, e inserire i due fili del cablaggio negli inputs # 6 e # 7 come da indicazioni sulla pag. 2 delle istruzioni di installazione Power Commander.

### *Per abilitare la funzione sul software :*

Cliccare il menu **Power Commander Tools** -> **Configure** -> **Feature Enables and Input Selections**

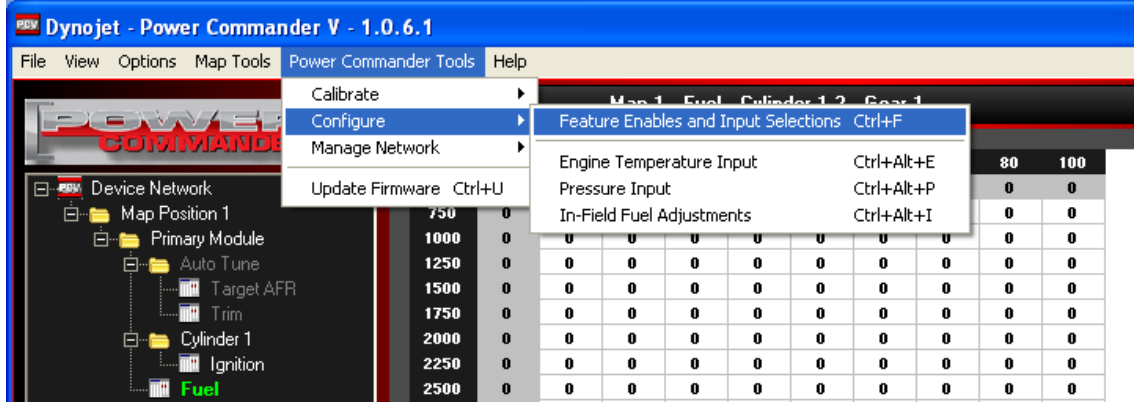

Spuntare la casella relativa alla funzione **Map Switch**

#### **Nota:**

L'impostazione **Switch Input 1** non deve essere modificata se i due fili del selettore mappe sono collegati agli inputs # 6 e # 7.

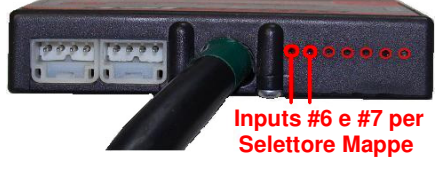

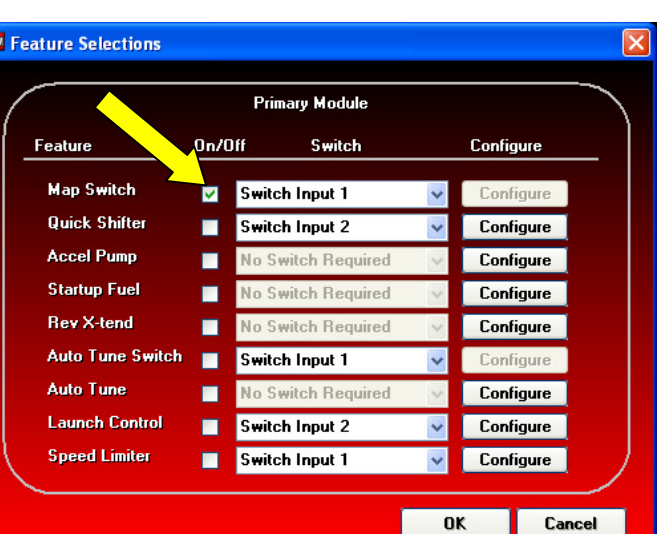

#### **Nota :**

La funzione Doppia Mappa e la funzione Autotune non possono essere utilizzate assieme. L'una esclude l'altra.

Se la funzione Autotune è abilitata il selettore mappe avrà la funzione di attivazione/disattivazione Autotune (riferirsi alle istruzioni specifiche dell' Autotune).

Abilitando la funzione **Map Switch** e premendo **OK** il software rimuoverà le tavole dell' Autotune.

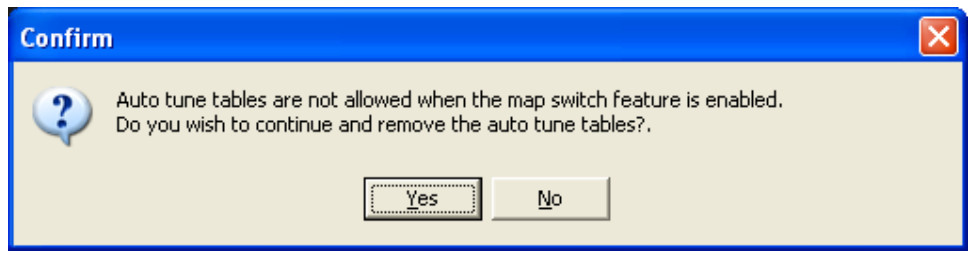

Per procedere e disabilitare / rimuovere l' Autotune Premere **YES**.

## **Funzione Doppia Mappa** (continua)

Aprire la prima mappa con il software ed inviarla al PCV premendo **Send Map** . Verrà richiesto in quale posizione mappa inviare ( **Position 1** o **2** )

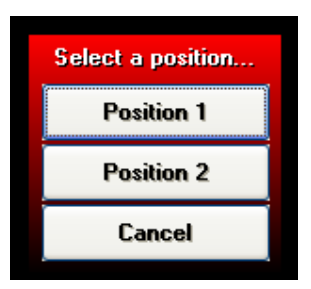

\_\_\_\_\_\_\_\_\_\_\_\_\_\_\_\_\_\_\_\_\_\_\_\_\_\_\_\_\_\_\_\_\_\_\_\_\_\_\_\_\_\_\_\_\_\_\_\_\_\_\_\_\_\_\_\_\_\_\_\_\_

Aprire la seconda mappa con il software ed inviarla al PCV premendo **Send Map** , inserendola nella posizione diversa dalla precedente.

Una volta inserite entrambe le mappe saranno visibili le note in basso (menu **View > Show Notes** , se non presenti) e sarà possibile visualizzare le mappe cliccando sulle rispettive tavole :

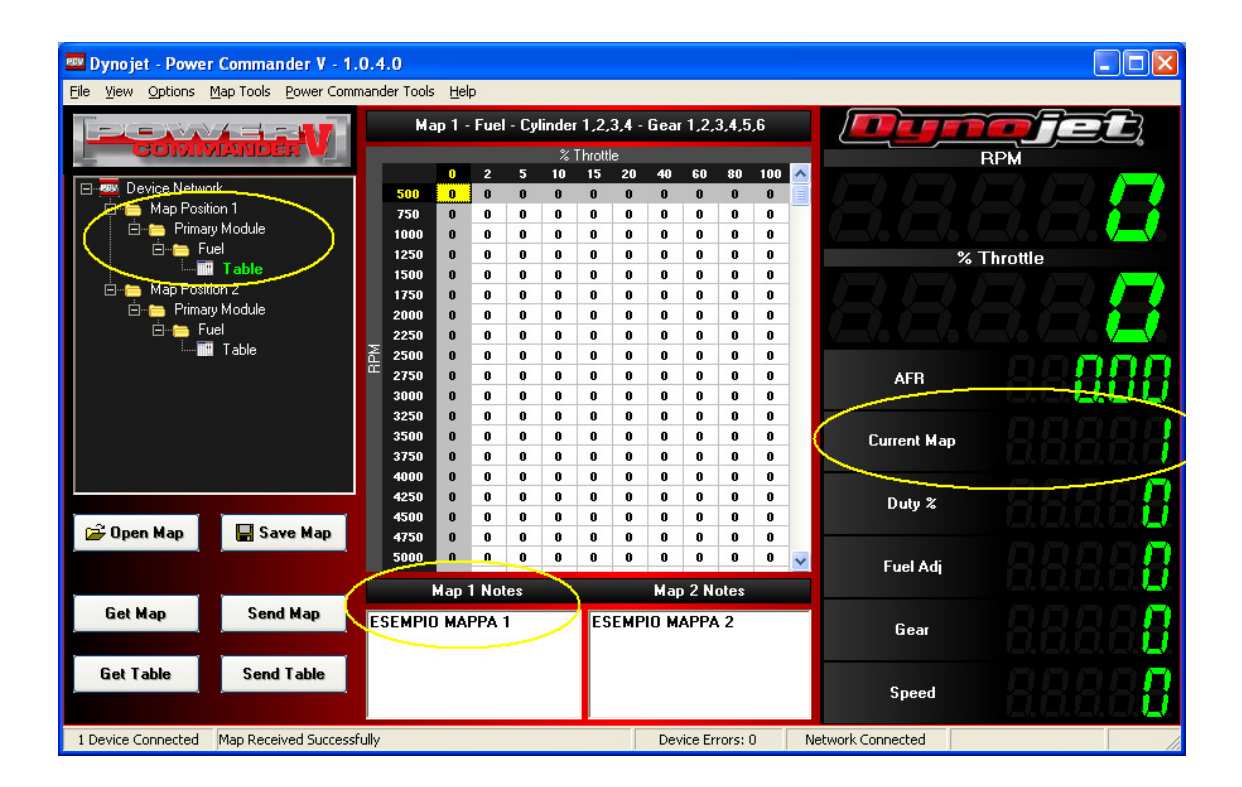

Sulla parte destra è presente la casella Current Map che indica quale mappa è in funzione.

**Nota :** Current Map indica la mappa utilizzata solamente con il motore acceso.

**Nota :** La variazione della mappa è attiva in tempo reale immediatamente nel momento il cui si sposta il selettore, non occorre fermare la moto o spegnere il motore.